#### МИНИСТЕРСТВО НАУКИ И ВЫСШЕГО ОБРАЗОВАНИЯ РОССИЙСКОЙ ФЕДЕРАЦИИ Федеральное государственное автономное образовательное учреждение высшего образования «НАЦИОНАЛЬНЫЙ ИССЛЕДОВАТЕЛЬСКИЙ ТОМСКИЙ ПОЛИТЕХНИЧЕСКИЙ УНИВЕРСИТЕТ»

УТВЕРЖДАЮ Директор ИЯТШ Долматов О.Ю. 2020 г.  $\frac{1}{2}$ 

## РАБОЧАЯ ПРОГРАММА ДИСЦИПЛИНЫ ПРИЕМ 2019 г. ФОРМА ОБУЧЕНИЯ очная

# Методы измерений и автоматизация физического эксперимента

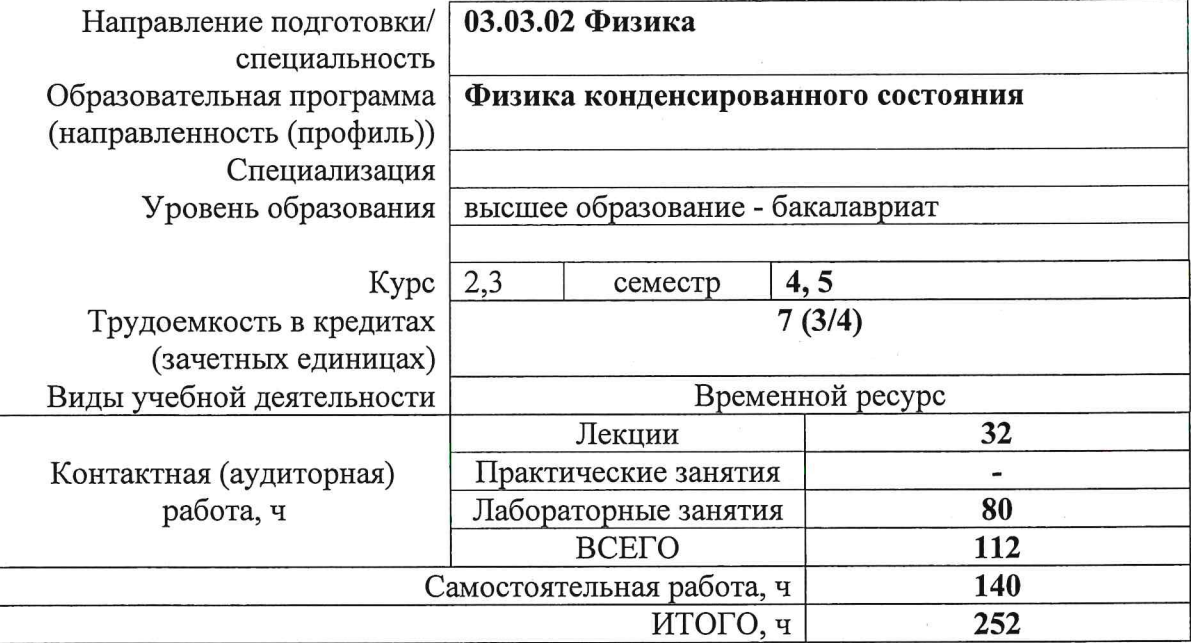

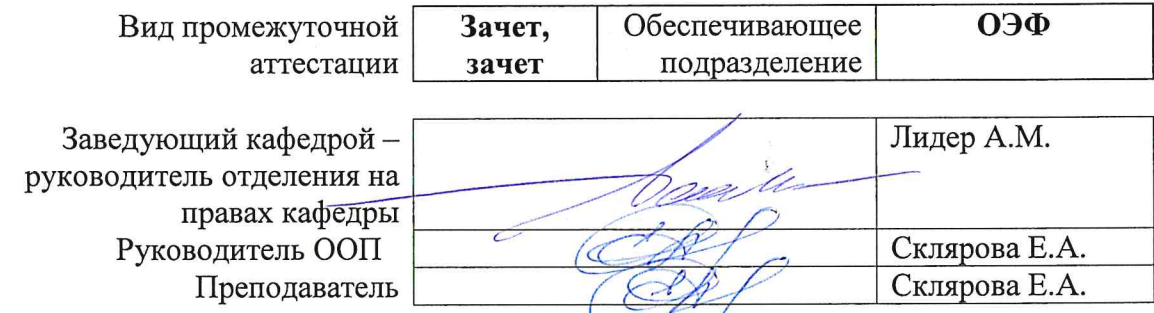

#### **1. Цели освоения дисциплины**

Целями освоения дисциплины является формирование у обучающихся определенного ООП (п. 5. Общей характеристики ООП) состава компетенций для подготовки к профессиональной деятельности.

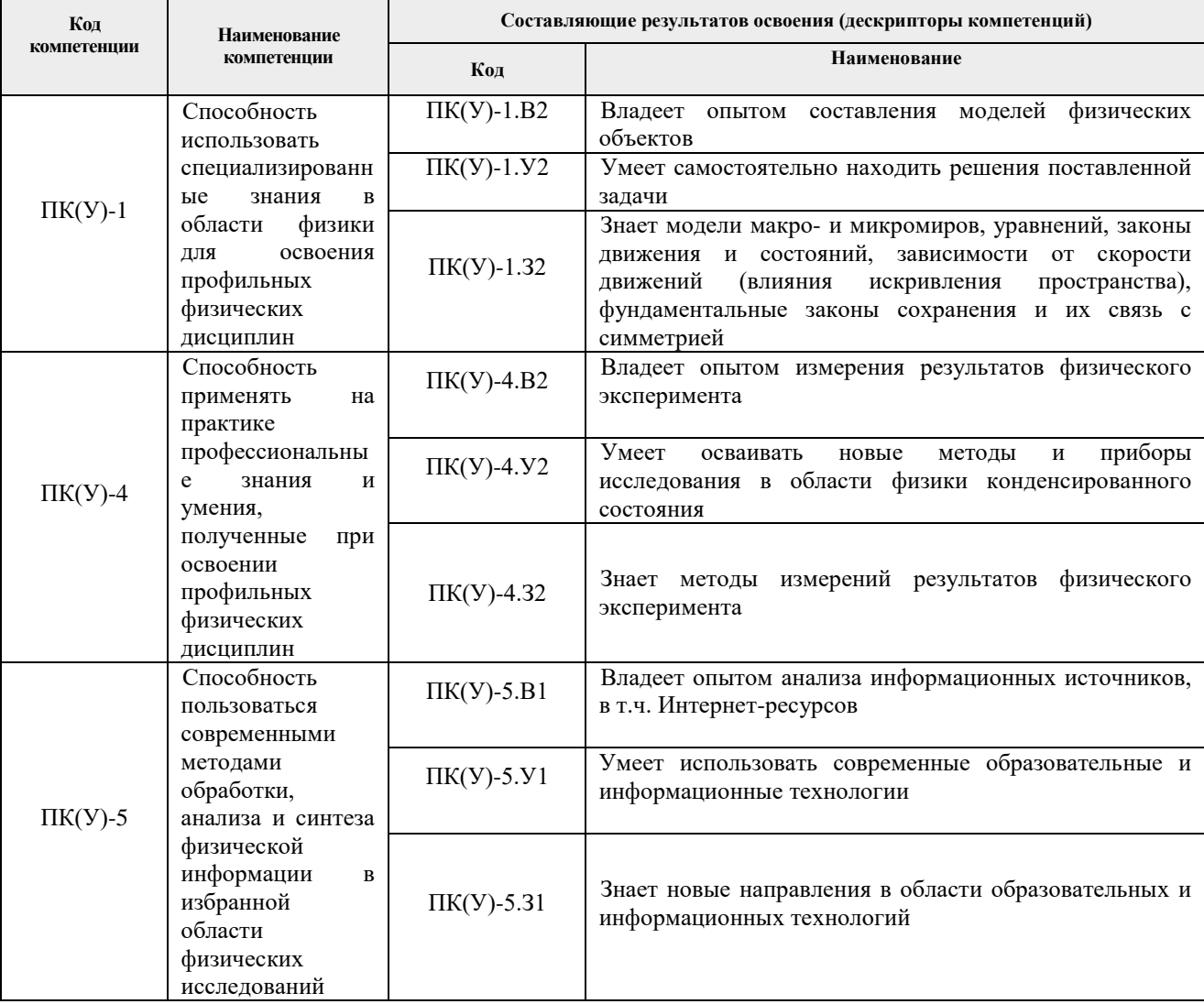

#### **2. Место дисциплины (модуля) в структуре ООП**

Дисциплина относится к базовой части Блока 1 учебного плана образовательной программы.

#### **3. Планируемые результаты обучения по дисциплине**

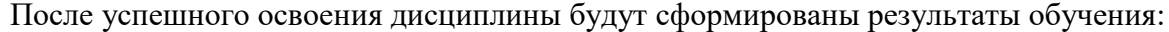

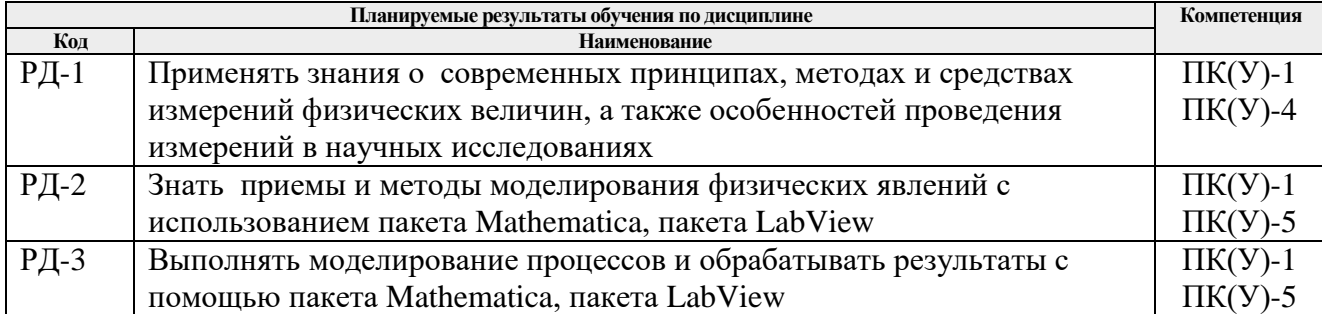

Оценочные мероприятия текущего контроля и промежуточной аттестации представлены в календарном рейтинг-плане дисциплины.

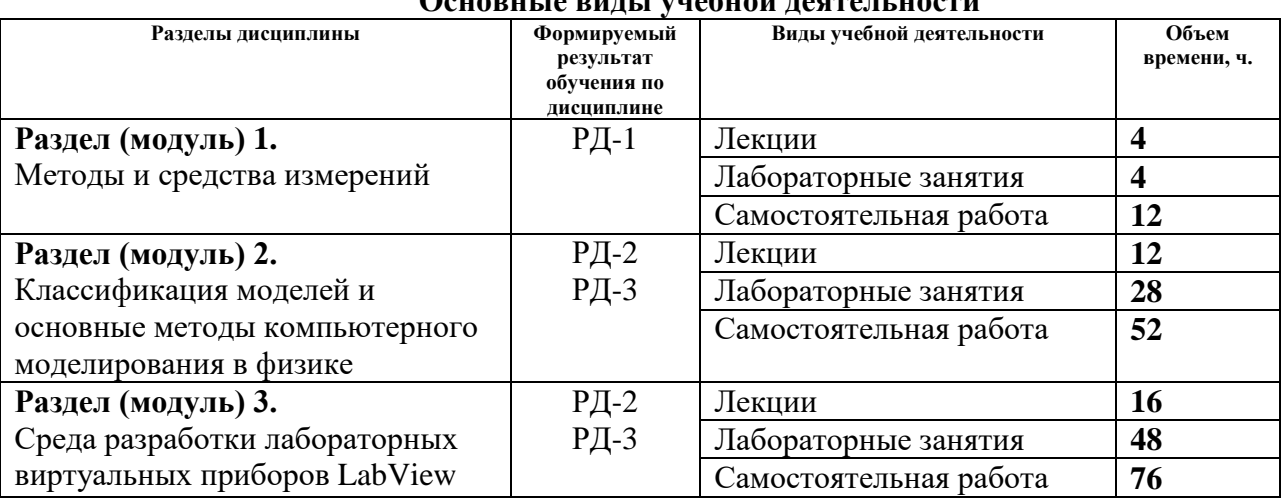

#### **4. Структура и содержание дисциплины**

#### оритто ринт тучебной но*с*новти ност

#### **Содержание разделов дисциплины:**

#### **Раздел 1.** Методы и средства измерений

#### **Темы лекций:**

1. Введение. Предмет, задачи и содержание дисциплины. Многообразие измерительных задач. Особенности использования измерительной информации о размере или значении физической величины (ФВ). Понятие измерительного эксперимента. Классификация измерений (Классификация измерений по областям измерений (механика, теплота, электричество и магнетизм, оптика, акустика и др.); подразделам данной области (группа измерений); характеристикам измеряемой величины или параметра (вид измерений, диапазон значений измеряемой величины); основным характеристикам процесса измерений (характер зависимости от влияющих факторов: времени, температуры, внешнего магнитного поля, напряжения питания, влажности, вибрации и т. д.); областям применения. Понятия «принцип» и «метод измерений»).

2. Средства измерений (СИ). Классификация СИ по определяющим признакам (меры, приборы, преобразователи, установки, системы). Обобщенная структурная схема СИ. Элементы структурной схемы СИ: преобразователи (первичные и вторичные), устройства обработки, представления и регистрации, каналы связи, вспомогательные устройства. Анализ постановки измерительной задачи (измеряемые свойства, требуемая точность, формы представления результата). Выбор модели объекта или явления. Создание условий для измерений. Применение средств измерений: Измерение механических величин, измерение тепловых величин, измерение электрических и магнитных величин, измерение оптических величин. Вопросы использования средств вычислительной техники в СИ с целью повышения точности измерений и автоматизации. Основные направления автоматизации СИ.

**Раздел 2.** Классификация моделей и основные методы компьютерного моделирования в физике

#### **Темы лекций:**

1. Модели и виды моделирования. Системно-элементный подход в физике и моделировании.

- 2. Аналитический метод, численный метод. Метод Монте Карло.
- 3. Основы численного моделирования. Понятие о дискретном аналоге математической модели.
- 4. Методы численного решения (метод Эйлера, метод Эйлера-Коши, метод Рунге-Кутты, методы прогноза-коррекции). Выбор шага интегрирования, обработка результатов моделирования.
- 5. Компьютерное моделирование задач в механике, термодинамике, электростатике (движение заряженных частиц в кулоновском поле), электромагнетизме (движение заряженных частиц в магнитном поле), колебательных системах.

#### **Названия лабораторных работ:**

- 1. Использование пакета Mathematica для расчетов.
- 2. Изучение графических возможностей пакета Mathematica.
- 3. Изучение законов движения тел в поле сил Земли.
- 4. Задача об остывании кофе.
- 5. Изучение законов Кеплера.
- 6. Изучение поведения линейных и нелинейных колебательных систем.
- 7. Колебания в электрических цепях.
- 8. Статистические поля зарядов и токов.

# **Раздел 3.** Среда разработки лабораторных виртуальных приборов LabView

## **Темы лекций:**

- **1.** Вводное (Эволюция LabView. Пользовательский интерфейс. Палитры Элементы управления и Функции. Сбор данных. Лицевые панели. Элементы управления и индикаторы. Блок-диаграммы. Программирование потока данных – движение вместе с потоком).
- **2.** Основы программирования в LabView (Создание виртуального прибора (ВП). Изменение Типа Сигнала. Запуск виртуального прибора. Загрузка и сохранение виртуальных приборов. Изменение Сигнала. Библиотеки виртуальных приборов. Методика отладки программ. Создание подприборов. Обработка сигнала. Запись результатов. Маркировка объектов. Основные элементы управления и индикаторы. Логические элементы. Строковые данные. Создание элементов управления и индикаторов. Подключение. Автоматическое соединение. Соединение сложных объектов. Удлинение проводников. Выделение, удаление и перемещение проводников).
- **3.** Управление выполнением программы с помощью структур (Два типа структур циклов. Сдвиговые регистры. Структуры варианта. Структуры последовательности. Составные данные LabView: массивы и кластеры. Создание элементов управления и отображения массивов и кластеров.
- **4.** Сбор данных (оцифровка и регистрация). Опрос и управление приборами. Изменение и регистрация реального сигнала).
- **5.** Средства визуального отображения LabView. (Развертки и графики осциллограмм. Двухкоординатные графики. Развертки и графики интенсивности. Ввод/вывод данных в компьютер: Получение данных и управление прибором.
- **6.** Сбор данных и управление приборами LabView. Определения, драйверы и приборы. Аналоговый ввод/вывод. Цифровой ввод/вывод. Дополнительные возможности LabView.
- **7.** Введение и сбор данных. DAQ-устройства. Их назначение. Преобразователи.
- **8.** Сигналы. Классификация сигналов. Аналоговый ввод. Цифровая фильтрация.

## **Названия лабораторных работ:**

1. Создание ВП. Документирование ВП. Создание иконок. Вызов SubVI. Отладка VI.

Использование Setup для SubVI.

- 2. Эксперимент с режимами диаграммы. Использование цикла и диаграммы для анализа.
- 3. Циклы и структуры. Синхронизация цикла управления. Использование сдвигового регистра. Создание диаграммы с несколькими графиками. Использование цикла For Loop. Использование структуры Case. Использование структуры Sequence. Использование формульного блока. Использование узловых атрибутов.
- 4. Массивы и кластеры. Создание массива с автоиндексацией. Использование функции BuildArray. Строки. Работа со строками (формат строки, объединение строк, строковые подмножества и извлечение числа).
- 5. Файл. Запись в файл, добавление данных в файл, чтение данных из файла.
- 6. Нормирование частоты. Формирование генератора функций.
- 7. Определение амплитудных и фазовых характеристик спектра. Вычисление частотного и импульсного отклика.
- 8. Вычисление гармонических искажений. Извлечение синусоидальной волны.

#### **5. Организация самостоятельной работы студентов**

Самостоятельная работа студентов при изучении дисциплины (модуля) предусмотрена в следующих видах и формах:

- Работа с лекционным материалом, поиск и обзор литературы и электронных источников информации по индивидуально заданной проблеме курса;
- Изучение тем, вынесенных на самостоятельную проработку;
- Поиск, анализ, структурирование и презентация информации;
- Подготовка к лабораторным работам;
- Исследовательская работа и участие в научных студенческих конференциях, семинарах и олимпиадах;
- Подготовка к оценивающим мероприятиям.

#### **6. Учебно-методическое и информационное обеспечение дисциплины**

#### **6.1. Учебно-методическое обеспечение**

- 1. Склярова Е. А. Компьютерное моделирование физических явлений: учебное пособие / Е. А. Склярова, В. М. Малютин; Национальный исследовательский Томский политехнический университет. – Томск : Изд-во ТПУ, 2012. – Доступ из корпоративной сети ТПУ. Режим доступа: <http://www.lib.tpu.ru/fulltext2/m/2012/m443.pdf>
- 2. Кристалинский В. Р. Теория вероятностей в системе Mathematica: учебное пособие / В. Р. Кристалинский. – Санкт-Петербург: Лань, 2018. – 136 с. – Текст: электронный // Лань : электронно-библиотечная система. – Доступ из корпоративной сети ТПУ. Режим доступа:<https://e.lanbook.com/book/103063>
- 3. Малютин В. М. Компьютерные технологии в науке и образовании: учебное пособие / В. М. Малютин, Е. А. Склярова; Национальный исследовательский Томский политехнический университет (ТПУ). — Томск: Изд-во ТПУ, 2012. — 166 с.: ил.. — Библиогр.: с. 159. — Заглавие с титульного экрана. — Доступ из корпоративной сети ТПУ. — Системные требования: AdobeReader. Схема доступа[:http://www.lib.tpu.ru/fulltext2/m/2013/m043.pdf.](http://www.lib.tpu.ru/fulltext2/m/2013/m043.pdf)
- 4. Трэвис, Д. LabVIEW для всех / Д. Трэвис, Д. Кринг. 4-е изд., перераб. и доп. Москва: ДМК Пресс, 2011. – 904 с. – Текст: электронный // Лань: электроннобиблиотечная система. – URL: https://e.lanbook.com/book/1100 – Режим доступа: из корпоративной сети ТПУ.

#### **Дополнительная литература**

- 1. Компьютерное моделирование. Физика : учебное пособие : в 2 частях / З. А. Кононова, С. О. Алтухова, Г. А. Воробьев, Г. И. Белозерова. — Липецк : Липецкий ГПУ, [б. г.]. — Часть 2 — 2017. — 76 с. — ISBN 978-5-88526-825-7. — Текст: электронный // Лань : электронно-библиотечная система. — URL: <https://e.lanbook.com/book/111958> — Режим доступа: для авториз. пользователей.
- 2. Советов Б. Я. Моделирование систем : учебник / Б. Я. Советов, С. А. Яковлев. 7-е изд. – Москва : Юрайт, 2014. – Доступ из корпоративной сети ТПУ. Режим доступа: <http://www.lib.tpu.ru/fulltext2/m/2014/FN/fn-85.pdf>
- 3. Богданов А. В. Пакет Mathematica для инженерных вычислений. Учебное пособие. Часть 1 / А. В. Богданов ; Томский политехнический университет. – Томск : Изд-во ТПУ, 2008. Доступ из корпоративной сети ТПУ. Режим доступа: <http://www.lib.tpu.ru/fulltext3/m/2008/m15.pdf>
- 4. Магда, Ю. С. LabVIEW: практический курс для инженеров и разработчиков: руководство / Ю. С. Магда. – Москва: ДМК Пресс, 2012. – 208 с. – Текст: электронный // Лань: электронно-библиотечная система. – URL: https://e.lanbook.com/book/3023 – Режим доступа: из корпоративной сети ТПУ.
- 5. Автоматизация физических исследований и эксперимента: компьютерные измерения и виртуальные приборы на основе LabVIEW 7: учебное пособие / П. А. Бутырин, Т. А. Васьковская, В. В. Каратаев, С. В. Материкин. – Москва: ДМК Пресс, 2009. – 265 с. – Текст: электронный // Лань: электронно-библиотечная система. – URL: https://e.lanbook.com/book/1089 – Режим доступа: из корпоративной сети ТПУ.

#### **6.2. Информационное и программное обеспечение**

Internet-ресурсы (в т.ч. в среде LMS MOODLE и др. образовательные и библиотечные ресурсы):

- 1. Интерактивные модели в физике [Электронный ресурс] // Единая коллекция цифровых образовательных ресурсов [Офиц. сайт]. URL: [http://school](http://school-collection.edu.ru/catalog/rubr/ef4b174a-8fec-c03a-df26-ae730713bc30)[collection.edu.ru/catalog/rubr/ef4b174a-8fec-c03a-df26-ae730713bc30](http://school-collection.edu.ru/catalog/rubr/ef4b174a-8fec-c03a-df26-ae730713bc30) (дата обращения: 09.07.2019).
- 2. Wolfram Language & System. Documentation Center [Official website]. URL: <http://reference.wolfram.com/language/>

Профессиональные базы данных и информационно-справочные системы доступны по ссылке: https://www.lib.tpu.ru/html/irs-and-pdb

Лицензионное программное обеспечение (в соответствии с **Перечнем лицензионного программного обеспечения ТПУ)**:

- 1. Microsoft Office 2016 Standard Russian Academic
- 2. Wolfram Mathematica 12 Academic Network
- 3. NI LabVIEW 2009 ASL;
- 4. Google Chrome;
- 5. Adobe Acrobat Reader DC;
- 6. 7-Zip;
- 7. Adobe Acrobat Reader DC
- 8. Adobe Flash Player;
- 9. Cisco Webex Meetings;
- 10. Zoom Zoom;
- 11. WinDjView;
- 12. ownCloud Desktop Client;
- 13. Mozilla Firefox ESR.

# 7. Особые требования к материально-техническому обеспечению дисциплины

В учебном процессе используется следующее лабораторное оборудование для практических и лабораторных занятий:

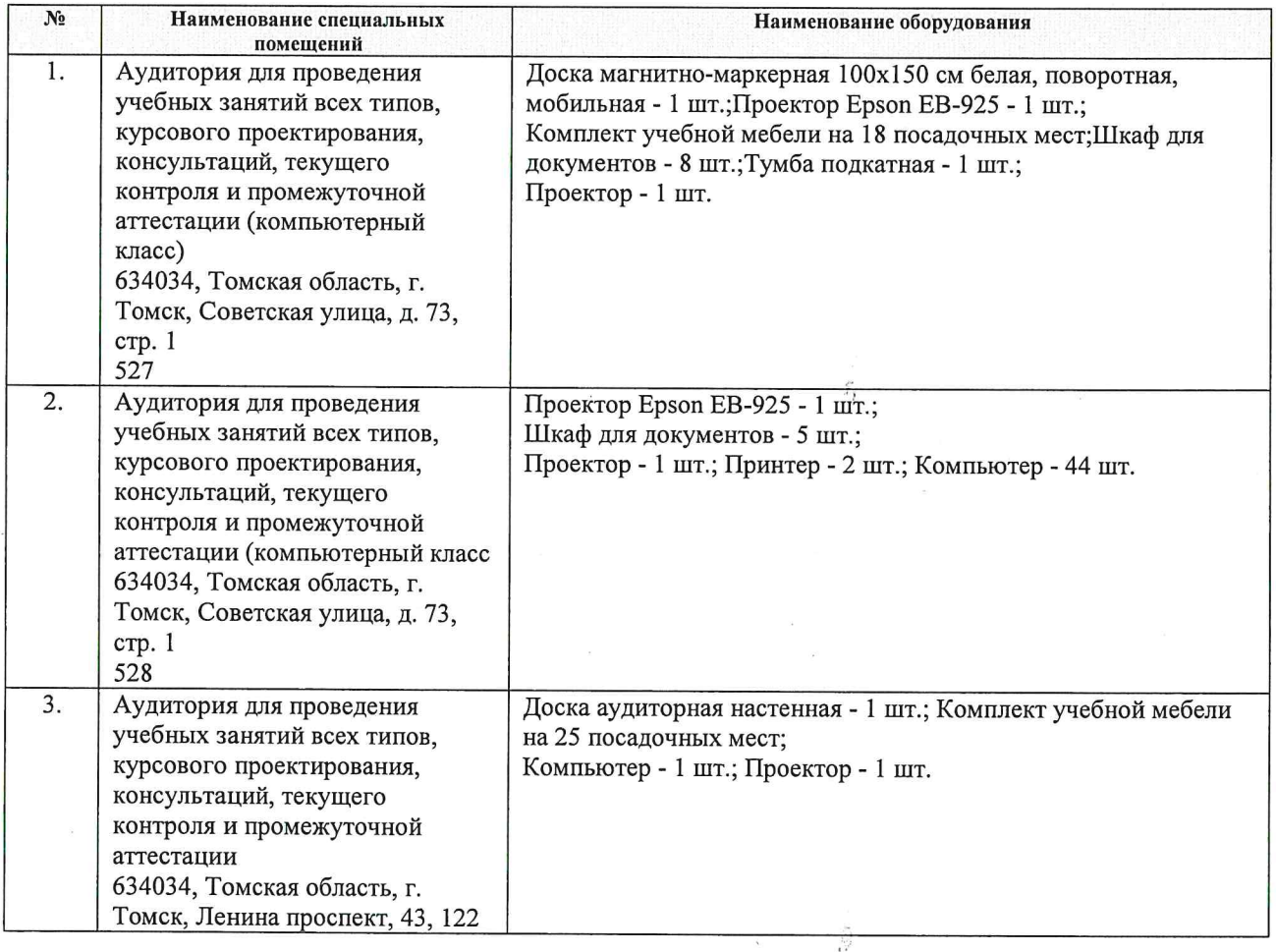

Рабочая программа составлена на основе Общей характеристики образовательной программы по направлению 03.03.02 Физика, профиль «Физика конденсированного состояния» (приема 2019 г., очная форма обучения).

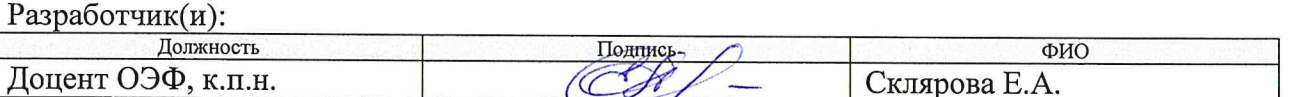

Программа одобрена на заседании ОЭФ ИЯТШ (протокол от «\_20\_»\_июня\_2019г. №\_6).

Заведующий кафедрой -руководитель отделения на правах кафедры

д.т.н., профессор

подпись

/Лидер А.М./

 $\frac{\partial}{\partial x}$ 

# **Лист изменений рабочей программы дисциплины:**

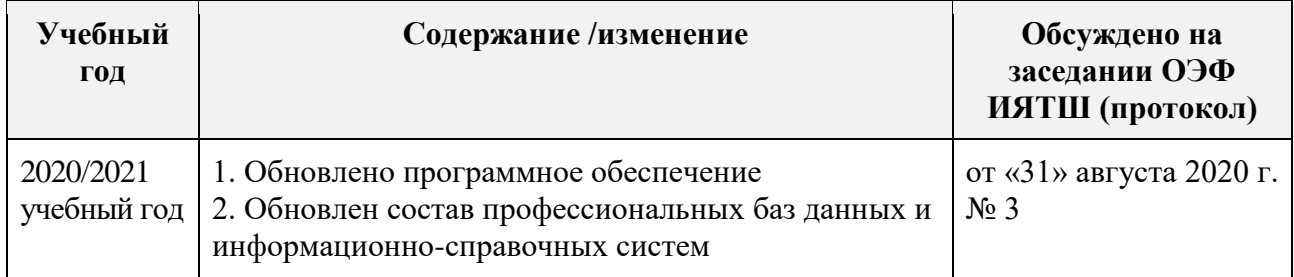